Project HOPE developed a "Total Care Cycle" model that emphasizes continuity of care from the acute to post-discharge phases. The model involves a broad spectrum of stakeholders including health professionals from hospitals and community health centers (CHCs), patients, families and high-risk individuals.

- Low-cost community based NCD interventions improve quality of life for patients and ease the burden on the health system.
- Multi-sectoral cooperation and community mobilization are key elements in combating NCDs.
- The effective and sustainable "Total Care Cycle" Model should be scaled up in other areas of the world to benefit more people.

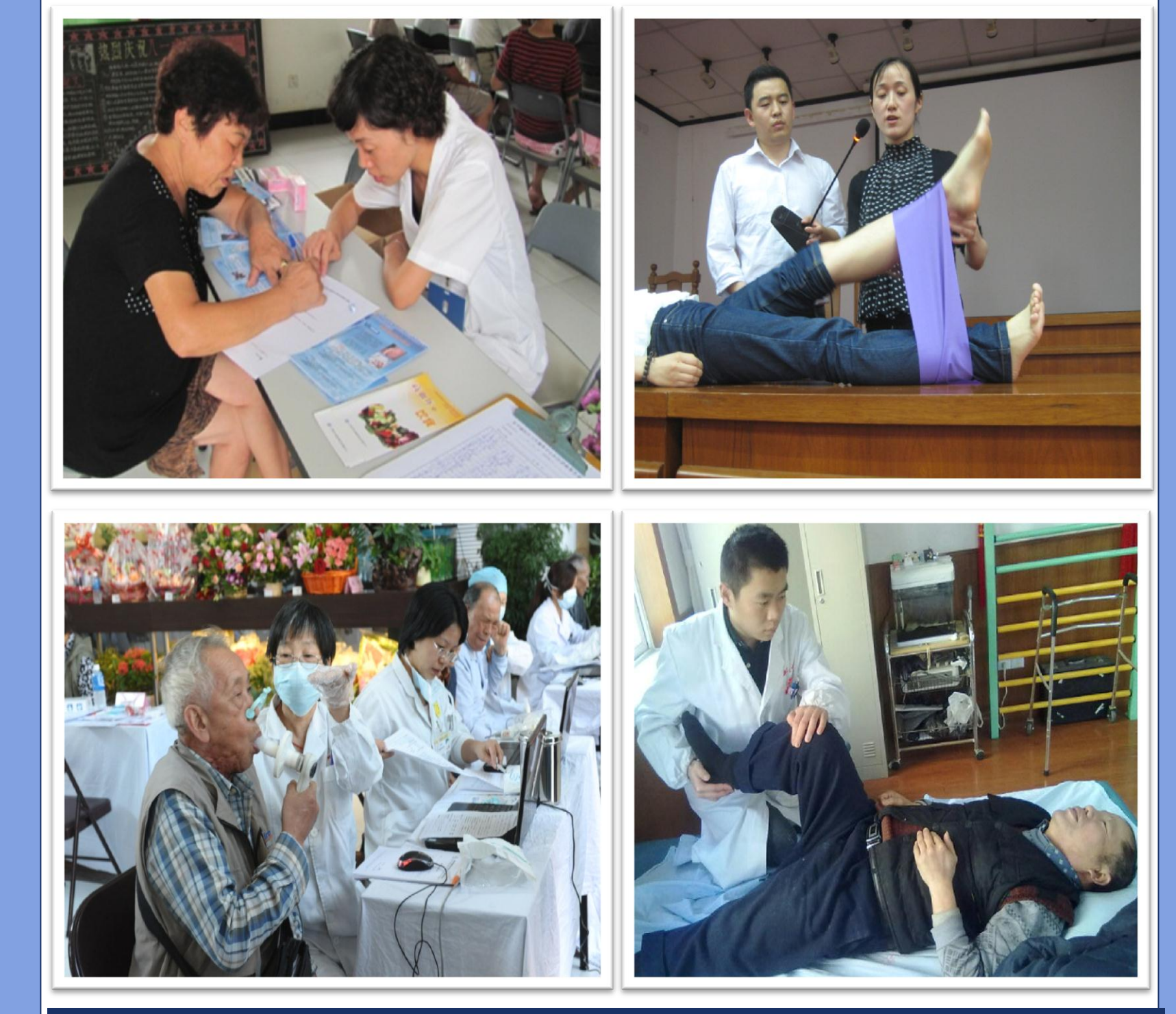

- 44% improvement on Self-Efficacy Assessment  $\approx$  40% improvement on Quality of Life Evaluation  $\approx$  17.3% increase of patients practicing healthy lifestyle
- 
- 

## **A New NCD Model for China:**

Non-communicable diseases (NCDs) are the leading cause of death worldwide. Nearly 80% of these deaths occur in low- and middle-income countries. NCD deaths are projected to increase by 15% globally between 2010 and 2020, especially in developing regions. In China, 85% of deaths are caused by NCDs and NCDs account for 70% of the total disease burden.

In response to the NCD crisis in China, Project HOPE launched a three-year program in four cities to improve the accessibility and quality of care for people with the following conditions:

- Coronary Artery Disease (CAD)
- Stroke
- Chronic Obstructive Pulmonary Disease (COPD)
- Obstructive Sleeping Apnea Syndrome (OSAS)

The program built capacity at community health centers, benefited patients and strengthened the health system.

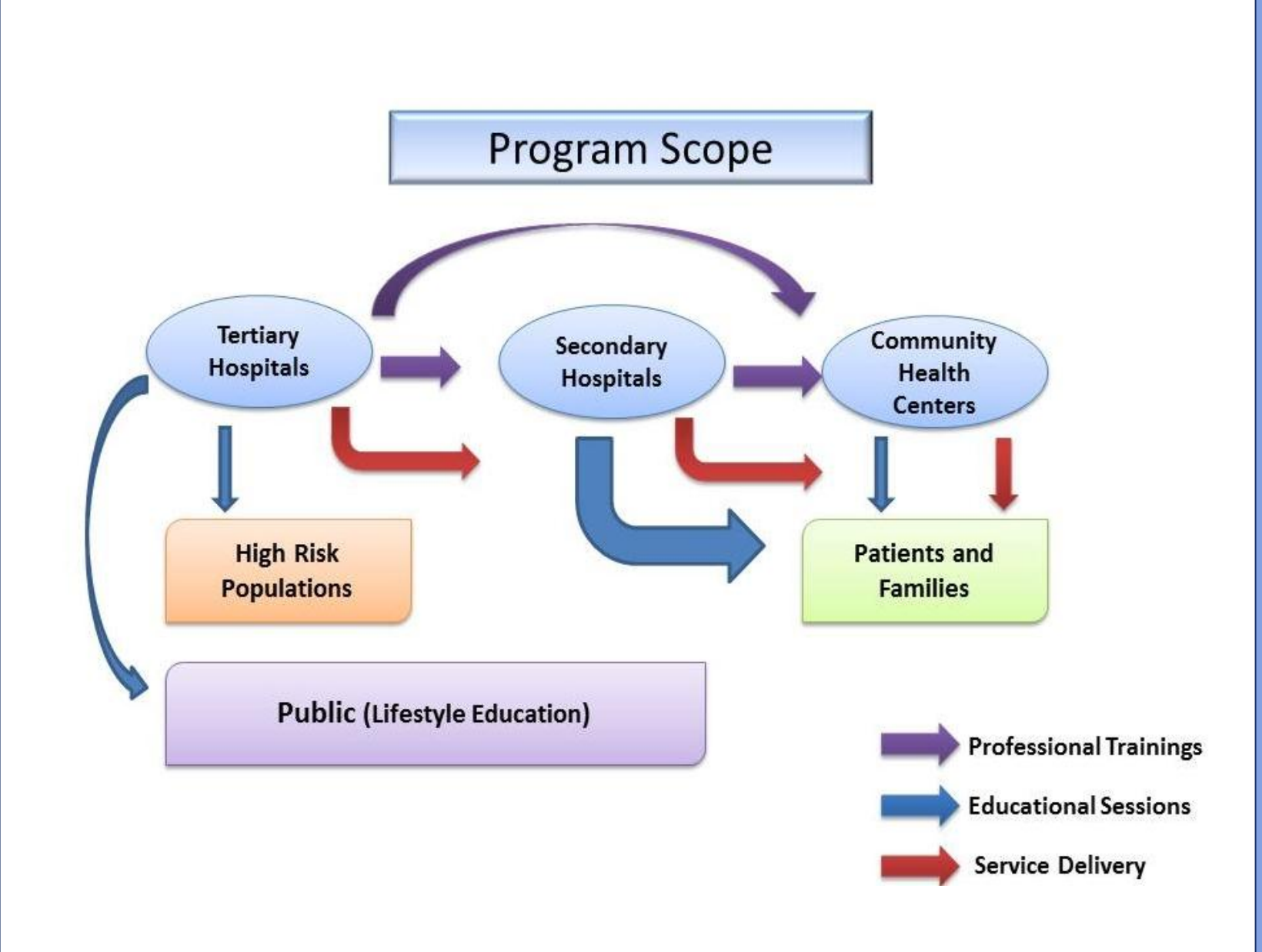

#### **INTRODUCTION**

## **A Community Based-Approach to NCDs:**

# Model for effective non-communicable diseases prevention and care: "Total Care Cycle Model"

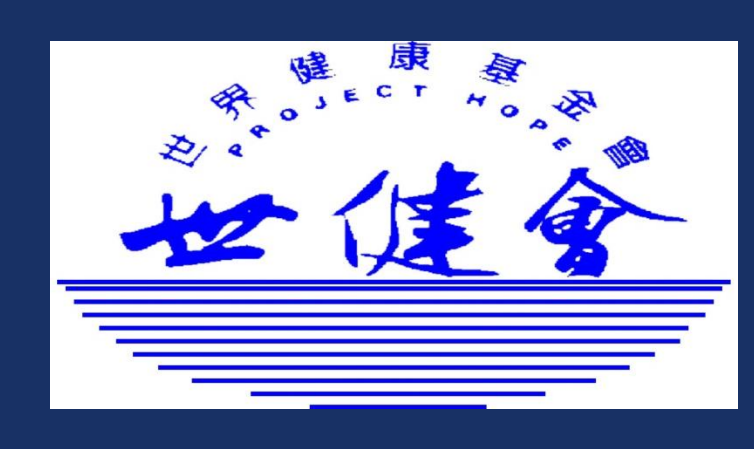

Using a community based participatory method, the program conducted the following activities: • Trained community health workers (CHWs) on clinical skills

• Provided community or home-based services

- 
- 
- Taught disease self-management skills to patients and families
- 

• Educated high-risk populations

#### **METHODS**

### **RESULTS**

 $\approx$  53.8% of participants improved upper limb function  $<$  37.5% of participants improved hand function  $\approx$  49.5% of participants improved lower limb function  $^+$  $\approx$  25% increase on Activities of Daily Living (ADL)  $\hat{z}$  12% improvement on Mini-Mental State Exam (MMSE)

### **ACKNOWLEDGEMENTS/CONTACT**

This program was made possible by the support from Philips.

Find program details at www.projecthope.org Scan the Quick Response Code below by cell phone to find the website quickly.

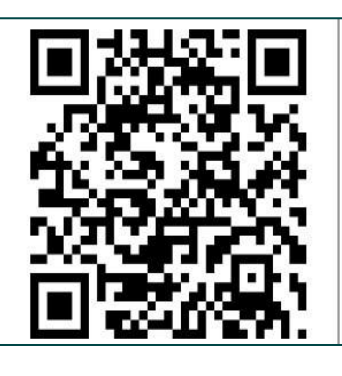

Jiawen Zhou, MD, Jiali Zhang, MD, Lily Hsu, RN, MSN, Qian Geng, MPH, Katie Kowalski, MPH

## **Improved Patient Health Outcomes and Enhanced Health Services**

All patient indicators measured showed improvement over time.

#### STROKE

CHRONIC OBSTRUCTIVE PULMONARY DISEASE

 $\approx$  27% improvement on Quality of Life Evaluation

### CORONARY ARTERY DISEASE

#### **CONCLUSIONS**

- Established network of 15 hospitals and 41 CHCs;
- Improved clinical and service skills of 7,636 health providers;
- Improved community health workers' training scores by 20-31%;
- Provided community or home-based rehabilitation services to 3,232 families ;
- Improved self- management skills of 5,258 patients and family members;
- Reached 11,805 at-risk people with educational messages.

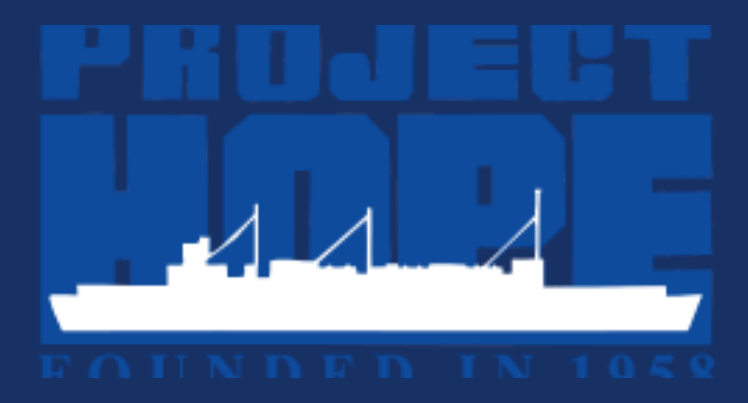